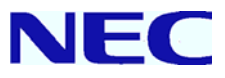

### **Smart Communication Server**

# **SL1000**

### 普通电话机

### 用户手册

请在使用前仔细阅读本手册**,** 并保存本手册以便今后的 使用**.** 

# 在使用电话机之前**…**

#### 感谢您购买 **NEC SL1000** 系统。

由于灵活的系统设置,您的拨码和功能可能与本手册有所不同。请与 NEC 授权的供货商或系统管理 人员联系,注明不同的部分。

这里图示 NEC 的普通电话机 (AT-45)。本手册描述的是一般的模拟普通电话机(SLT)的操作。附 加按键的功能请参考您使用的电话机的说明书。

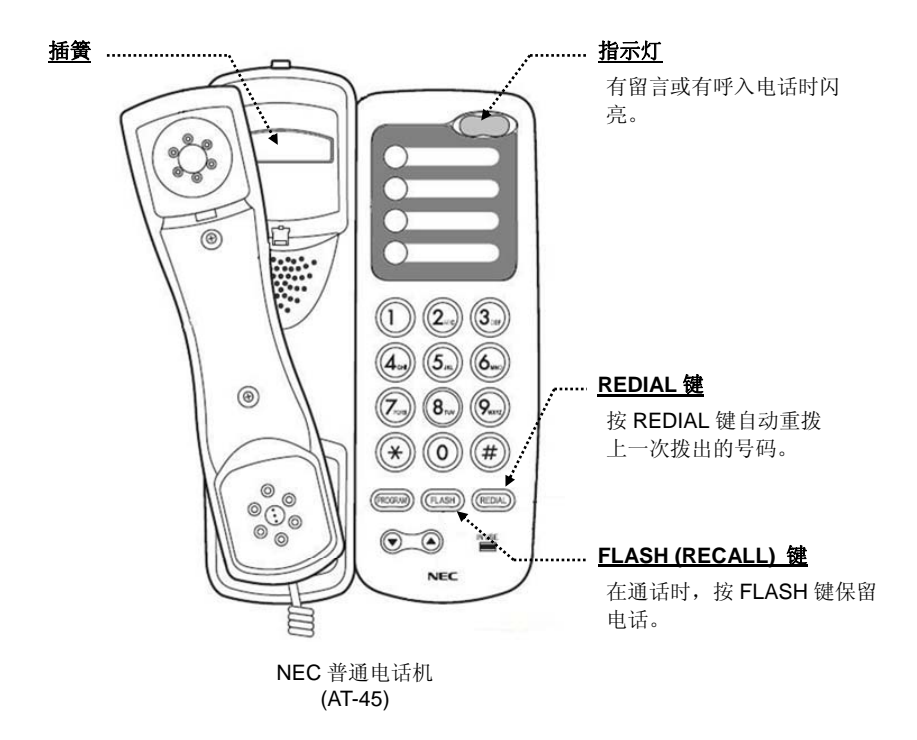

NEC Corporation有权在任何时间更改规格功能,此变更恕不另行通知。 NEC Corporation 为使用者所编制本手册。本手册所有内容属NEC Corporation著作权所有,未经NEC Corporation 事前书面同意任何人均不得转载。

NEC Corporation 2011-2012 版权所有

Printed in Japan

### 呼出

#### ■ 中继线呼出 <快速>

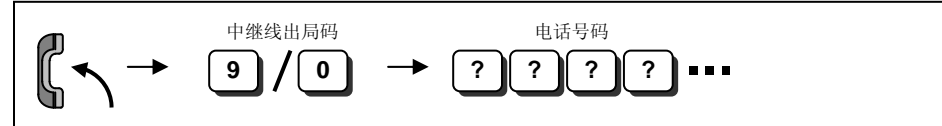

如果改变中继线出局码,请联系 *NEC* 的授权供货商。

在拨电话号码之前,听到拨号音。

#### ■ 内线呼出 <拨号>

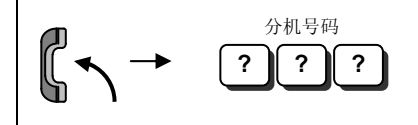

 电话可能是振铃或声音呼叫。如果听到回铃音,等待应答。如果听到 *"*嘟*"*一声,开始讲话。拨 *"1"*改变语音 */*  振铃方式。(如果目标分机是专用电话机)。

### 快速呼出

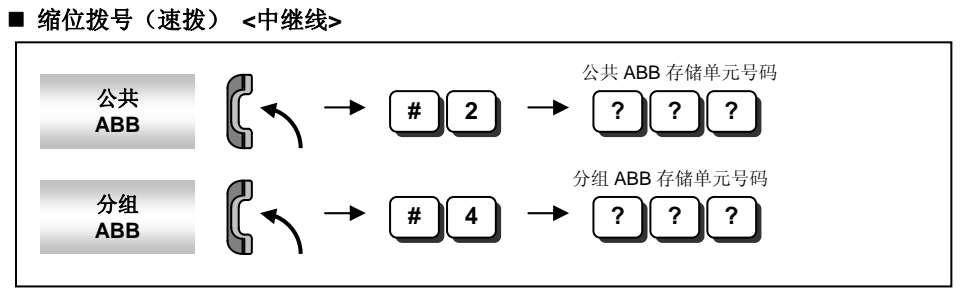

- 存储单元号码的位数取决于系统设置(*0-9 <*只用于分组 *ABB> / 00-99 / 000-999*)。
- 电话号码应在系统中预存。
- 如果要用分组 *ABB* 功能,必须进行系统设置。详细说明可联系 *NEC* 授权供货商。

#### ■ 重拨 <中继线 / 内线>

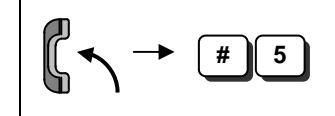

# 如果您没有打通电话**…**

#### ■ 设置预占线 / 回叫

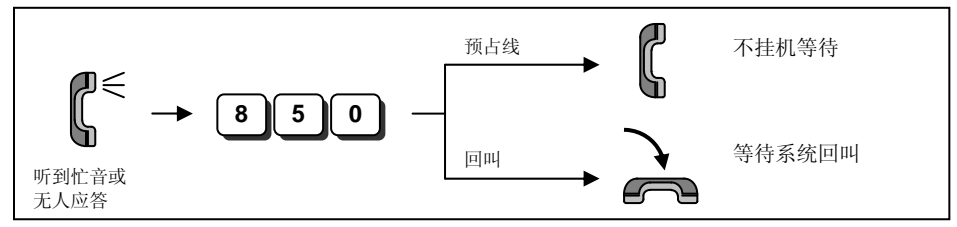

 预占线 如果是内线电话,当听到振铃后,等待被叫用户应答。 如果是中继线电话,当听到拨号音时,开始拨电话号码。

 回叫 如果是内线电话,当您的电话开始振铃时,拿起手柄并等待被叫用户应答。 如果是中继线电话,当您的电话开始振铃时,拿起手柄听到拨号音,开始拨电话号码。

当系统中所有中继线占线时,可应用这个功能。(在被叫中继线用户占线时,不能应用这个功能)。

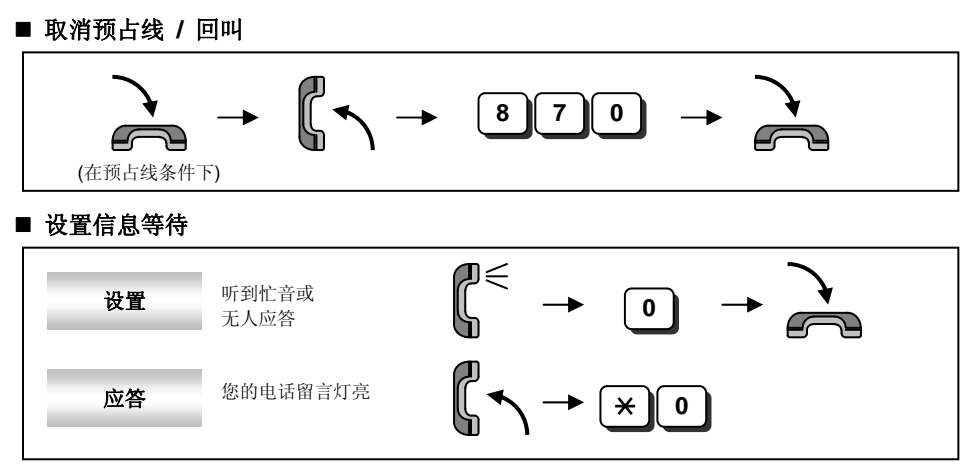

当您设置信息等待时*,*被叫用户的指示灯开始闪亮。

当您回复信息等待时,如果被叫用户应答,留言灯自动熄灭。

■ 取消信息等待

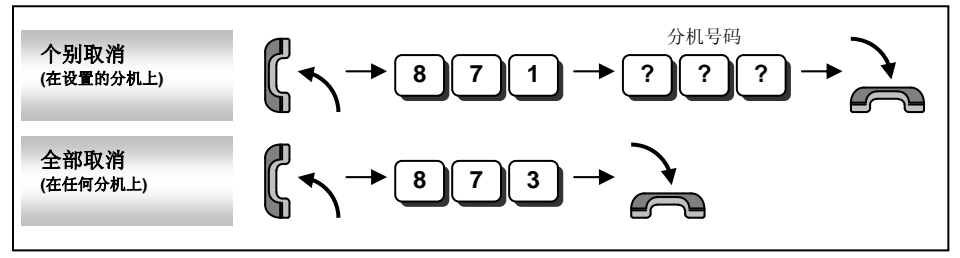

应答电话

#### ■ 应答中继线/内线电话 ( 在振铃分机上 )

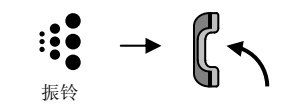

#### ■ 代答其他分机的电话

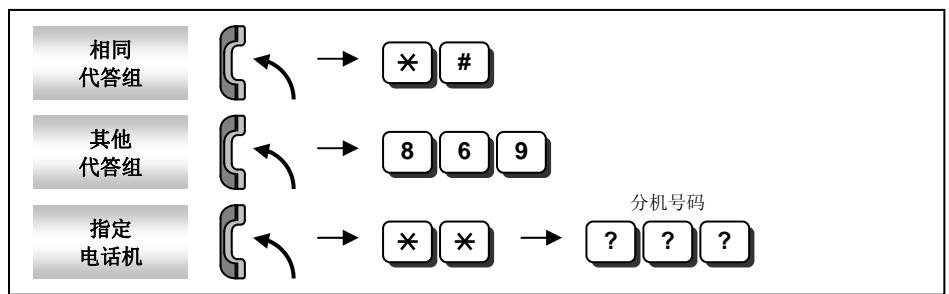

设置代答组,系统编程是必要的。请联系 *NEC* 授权供货商。

## 电话的保留 **/** 转移

#### ■ 保留电话 / 再应答保留的电话

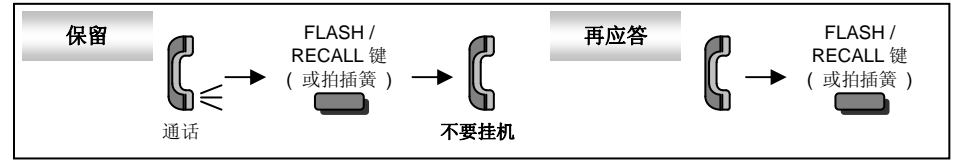

如果您挂机,保留的电话会回叫。

这个操作将中继线电话保持为专用保留状态。其他分机不能应答这个电话。

#### ■ 再应答保留的中继线电话

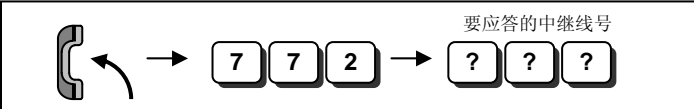

中继线号的位数,请联系 *NEC* 授权供货商。

#### ■ 转移电话到其他分机

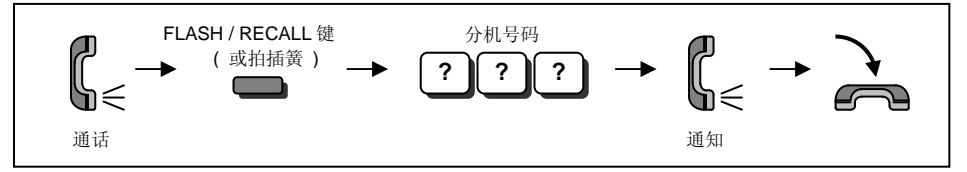

# 更简便的使用方法**…**

■ 勿打扰 (DND)

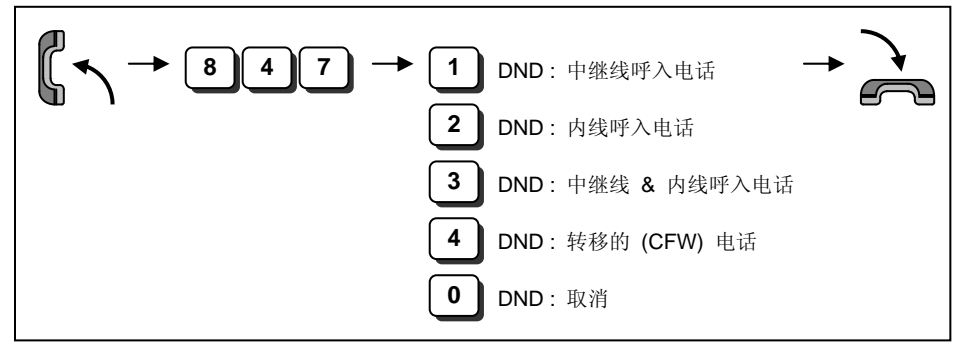

当您设置 *DND* 功能时,*DND/CONF* 键灯亮,并且内线拨号音模式改变。

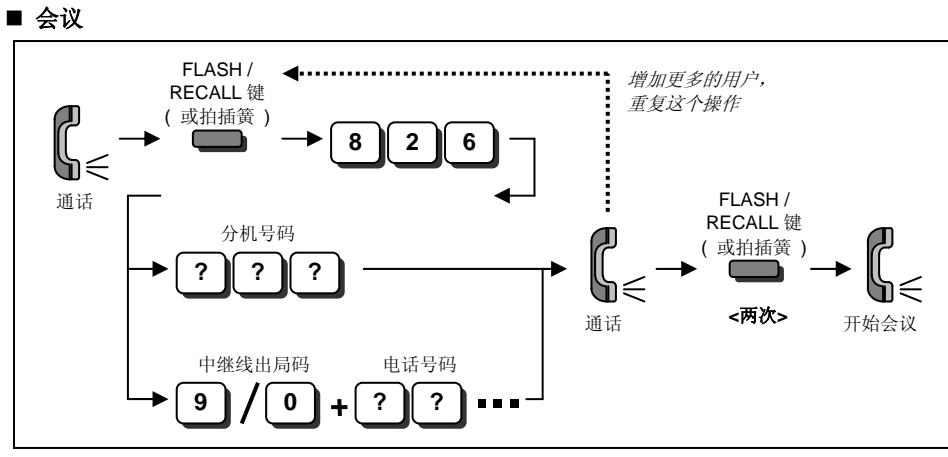

您可以重复这个操作,增加更多的用户。

会议中可以有 *16* 个用户(包括您的分机)。由于当地环境,有可能需要调整音量。请联系 *NEC* 授权供货商。

#### ■ 呼叫前转 / 跟随转移

当您设置呼叫前转/跟随转移功能时,内线拨号音模式改变。

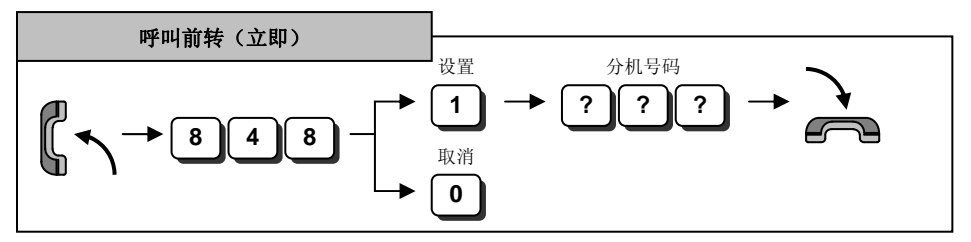

# 更简便的使用方法**…**

■ 呼叫前转 / 跟随转移( *续* )

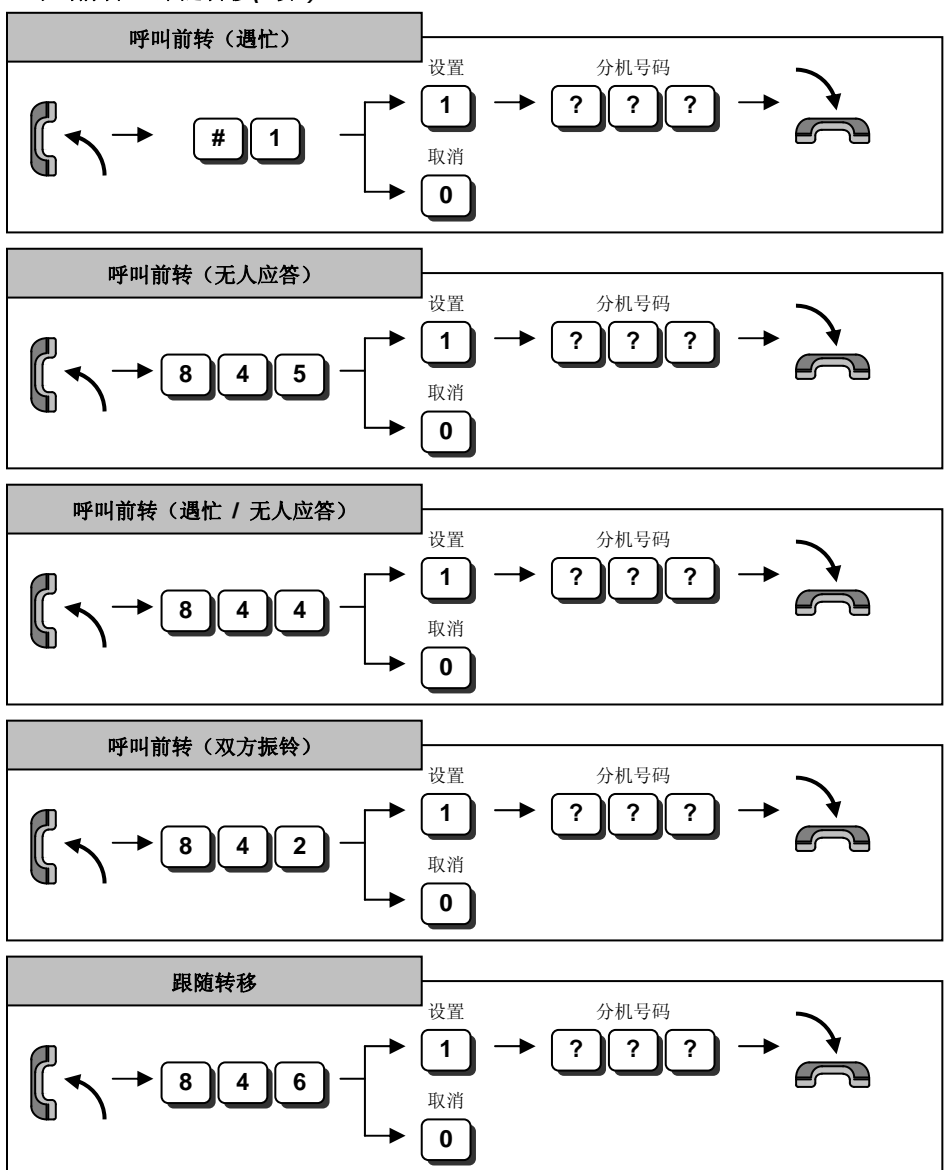

内置答录机功能需要系统的设置。请联系 *NEC* 授权供货商。

#### ■ 录制 / 播放 / 删除信息

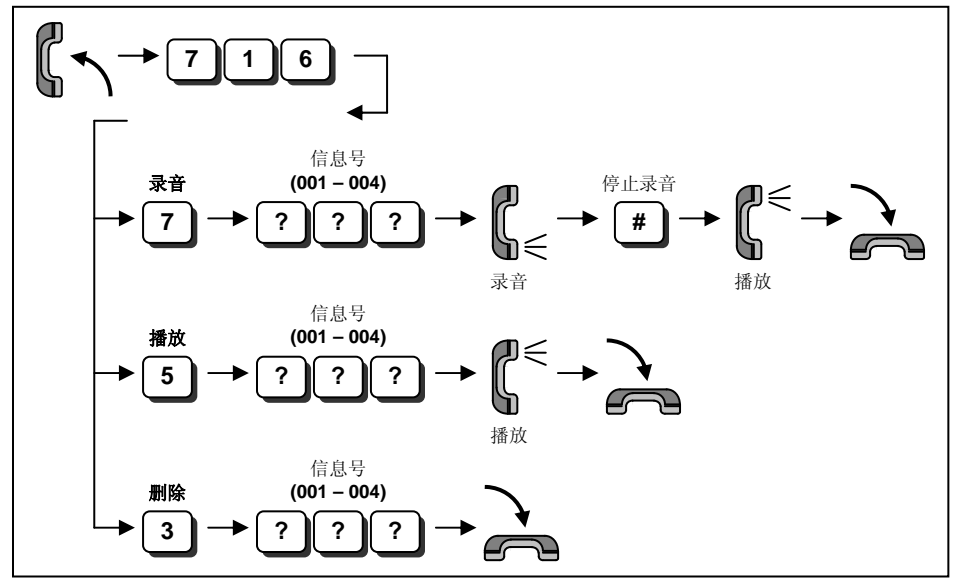

最大可录制 *4* 段信息。

信息长度不能超过 *2* 分钟。

### 内置答录机 **(** 语音信箱信息 **)**

#### ■ 播放 / 删除留言信息

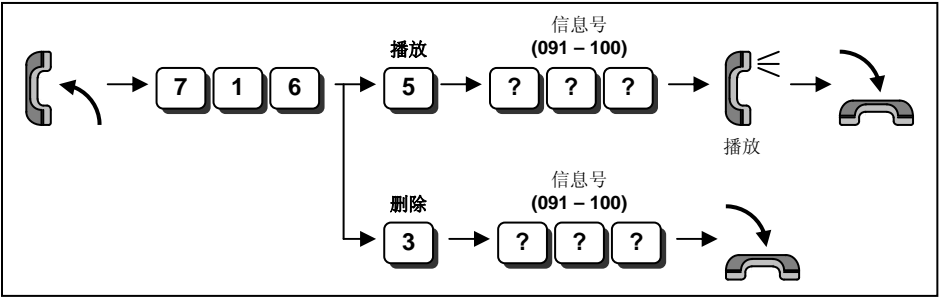

最大有 *10* 段外部用户的留言信息。

信息长度不能超过 *2* 分钟。

# 选项 **: In-Mail (** 语音信箱 **)**

使用 *In-Mail*(语音信箱)功能需要选配硬件和系统设置。请联系 *NEC* 授权供货商。

■ 登录 In-Mail

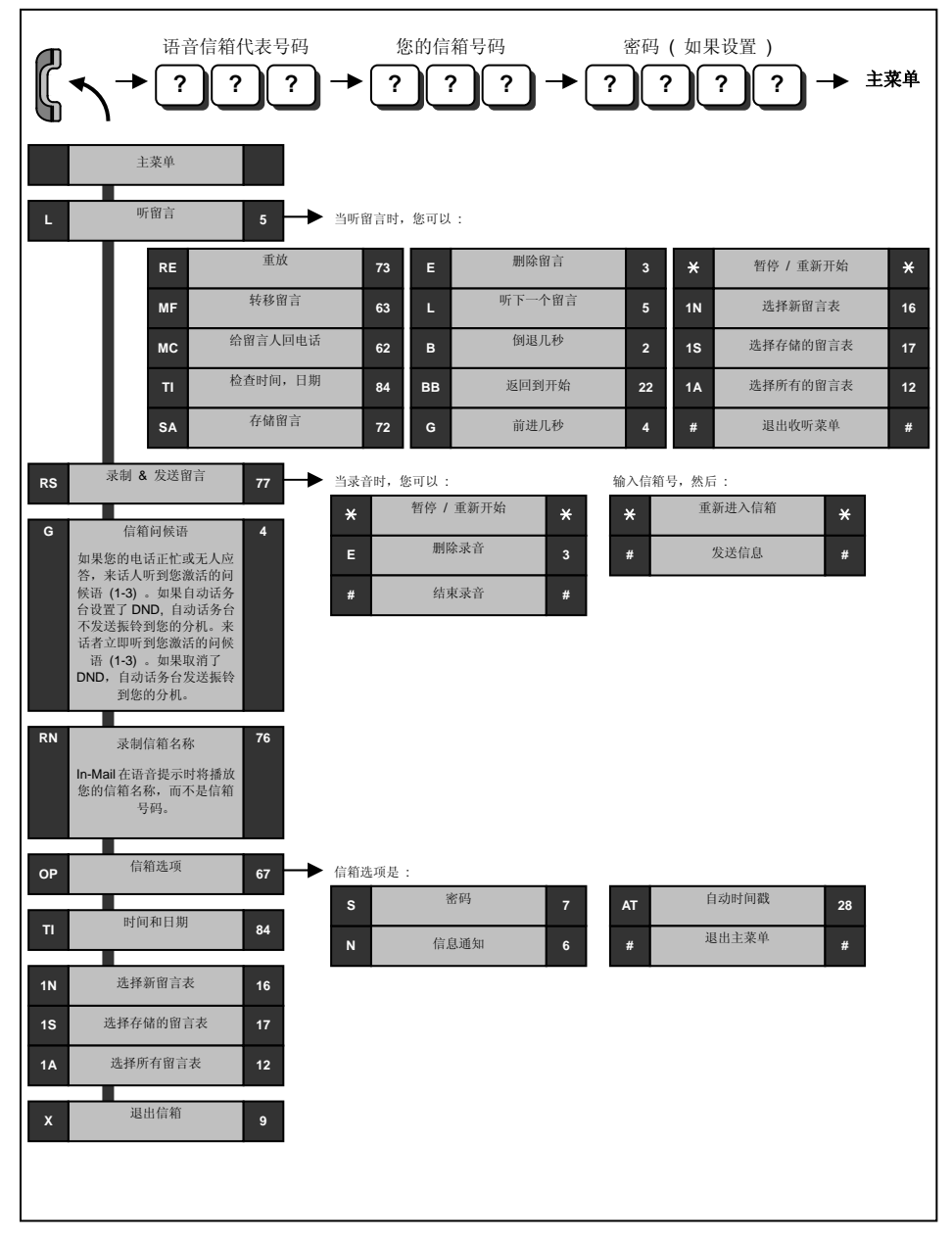

# 选项 **: In-Mail (** 语音信箱 **)**

■ 电话转移到语音信箱

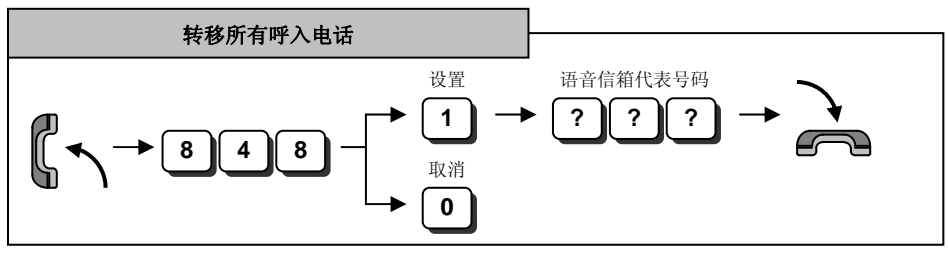

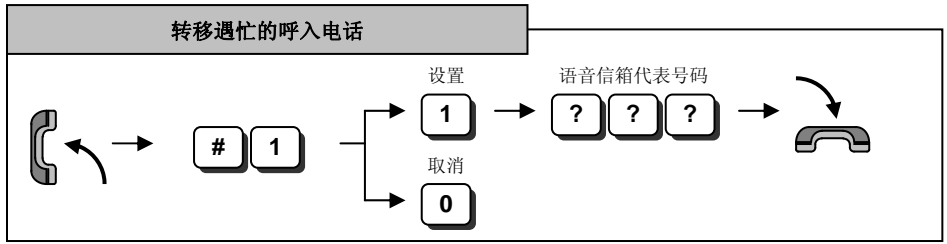

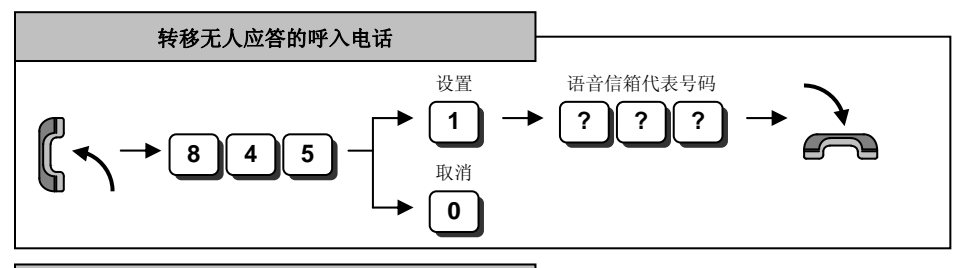

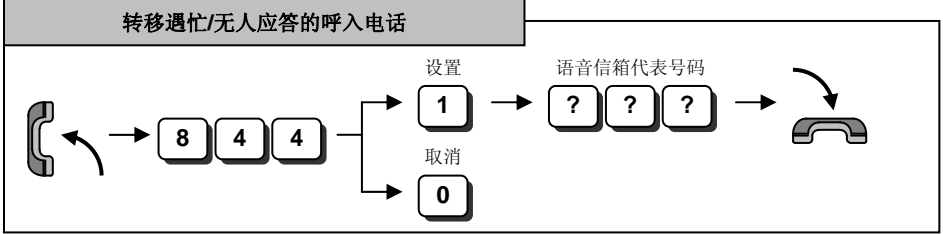

# 选项 **: In-Mail (** 语音信箱 **)**

#### ■ 信箱问候语

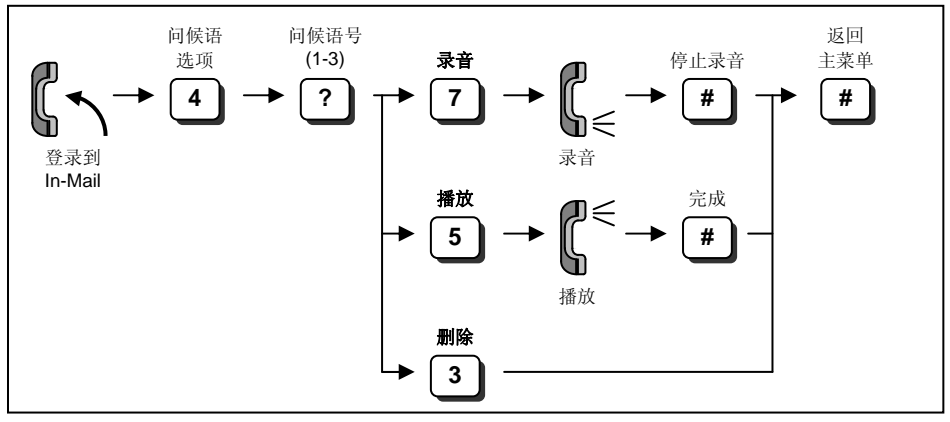

选择的问候语(三段之一)被激活。

#### ■ 信箱密码

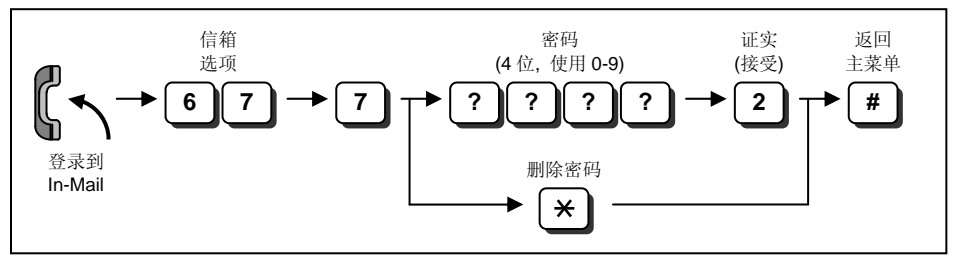

按 *"4"*可以删除所拨的密码(代替 *"2 (*接受*)"*)。

系统管理人员可以删除信箱的密码。

#### ■ 播放您信箱中的留言

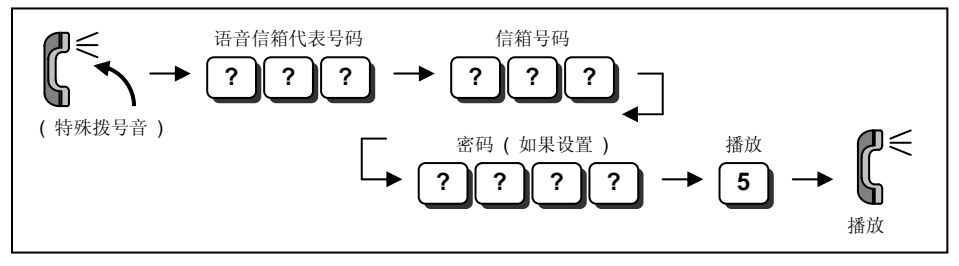

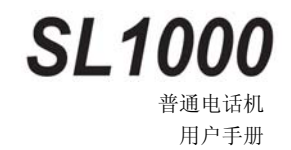

A50-031675-122 Issue 1.2 August 2012

**NEC Corporation**